# Class XI [Mid Term Examination]

**Syllabus**: Overview, Elementary Concepts, IO, Operators, If-else, Loops, Strings, Boolean, Computer Mgt and Operating systems.

**Question** 1 [Python - Overview, Elementary Concepts, IO, Operators] [10x1=10]

- 1. Differentiate between flowchart and an algorithm
- 2. What does the following statement will do: ('a'<'b')
- 3. If a,b,c=4,5,6 and you write an expression like F=a+bc+ac, then what error it will produce
- 4. What is the purpose of type conversion?
- 5. Define block and indentation used in python
- 6. Define the line a=b=c=d=10
- 7. Define the term LVALUE and RVALUE used with reference to python.
- 8. What is the conditional expression? Give one example
- 9. Define the term operator precedence.
- 10. Write an if-else block to check whether a number assigned is positive or a negative.

### **Question** 2 [Python - Strings] **[5x1+1x5=10]** [5x1+1x5=10]

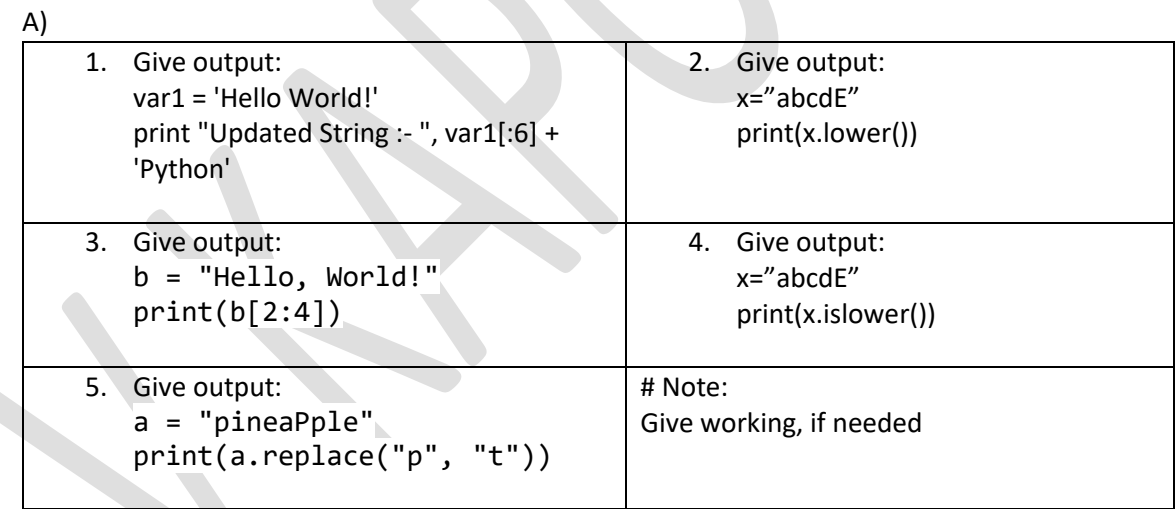

# B)

Write a statement in python for the following string:

St="My City is the BEST"

- check if all the characters are alphabetic
- check if string ends with 'T'
- check if it contains a digit
- check if it contains a Title Words
- check if it contains a spaces

### **Question** 3 [Python - If-else, Loops] [2+2+2+1+1+1+1=10]

1. A loop is to be repeated 30 times. Except a loop is to be terminated if value reaches 20

2. Write a loop to print first 10 multiple of n. (n is entered by the user.

3. Write a loop to print the following: 1, 2<sup>2</sup>, 3, 4<sup>4</sup>, 5, 6<sup>6</sup>, 7, 8<sup>8</sup>

4. Differentiate in between break and continue.

5. Give output:

```
a=0
for t in range(10):
```

```
a=a+1
```
print(a)

6. What is the use of else with loop? Give example

7. Define the term infinite loop with the help of an example.

# **Question** 4 [Python – Outputs/Errors/Conversions] [10x1=10]

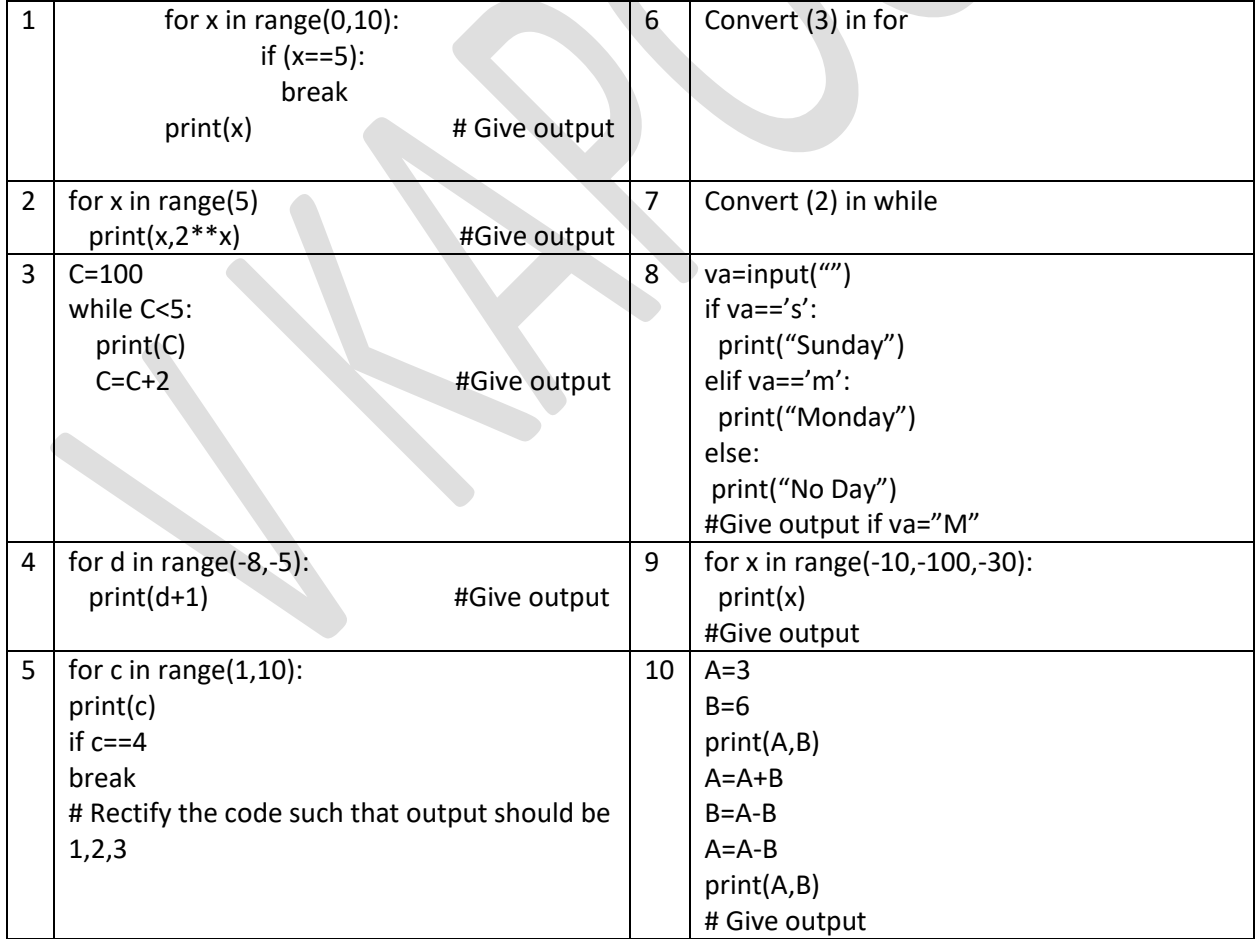

**Question** 5 [Computer Mgt - Operating systems, Boolean] [10x1=10]

- 1. Write two characteristics of cloud computing.
- 2. What are libraries?
- 3. What is parallel computing?
- 4. What are utilities?
- 5. Give three input OR gate truth table
- 6. Give three input AND gate truth table
- 7. Give two forms of associative law.
- 8. Name two types of gates which have a single input and also generates a single output.
- 9. Define universal gates.
- 10. Define the term tautology.

# **Question** 6 [Boolean] [10x1=10]

- 1. Draw the circuit diagram of the following using basic gates:  $(x+y)$ .  $(x+y')$ .  $(x+y)$
- 2. Draw the circuit diagram of the following using universal gates:  $(a+b')(b+c')$
- 3. Write the equivalent equation/ expression of the following circuit diagram:

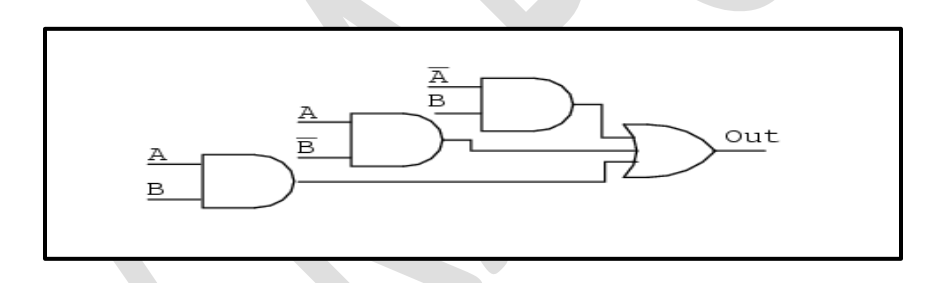

4. Give the equivalent equation / expression of the following circuit diagram:

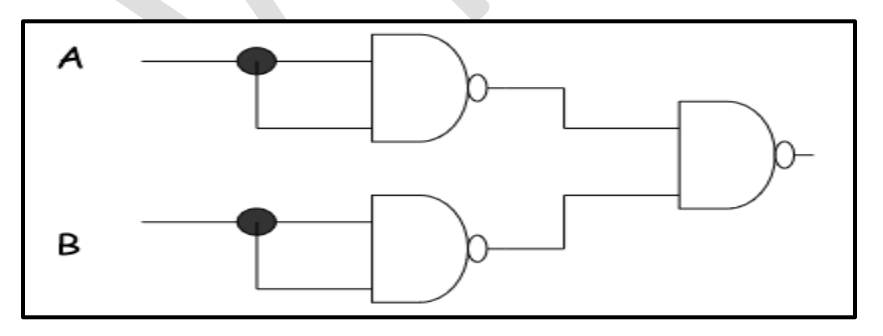

- 5. Algebraically prove that:: x+x'y=x+y
- 6. Algebraically prove that::  $(x+y)(x+z)=x+yz$

- 7. Prove by truth table...  $x+xy = x$
- 8. Verify using the truth table, if it can be:  $U(U'+V) = (U.V)$
- 9. Represent NOT using NOR gate/s
- 10. Define DE Morgan's law

## **Question** 7 [[Python – Programs] **[4+3+3=10]** [4+3+3=10]

1. A prime number is a number which is having only two factors (a number with which it is divisible). You have to write a program to accept a number. Add two to it and now check whether a newly number generated is a prime number or not.

Eg: If input is 9. After adding 2 it is now 11. Check whether 11 is a prime number or not. **OR**

Accept a number ("n") and a choice ("ch") from the user: If ch is 1 then print all odd numbers from 1 till "n" If ch is 2 then print all even numbers from 1 till "n" The program should get executed like a menu driven program

2. A Fibonacci series of numbers in which each number ( *Fibonacci number* ) is the sum of the two preceding numbers. You have to accept 'n' i.e. the limit till which a user can generate all Fibonacci numbers till that number.

Eg: If user enters 8 then output will be: 0,1,1,2,3,5,8,13

3. The product of an integer and all the integers below it is a factorial; e.g. factorial four ( *4!* ) is equal to 24. It may also be generated by multiplying all numbers from 1 till that number. You have to write a program to check if a number entered is positive or not. If it is positive then print the factorial of the number entered.

\_\_\_\_\_\_\_\_\_\_\_\_\_\_\_\_\_\_\_\_\_\_\_\_\_\_

Eg: If user enters 3… It is a positive number so output should be 6 ie 1x2x3 or 3x2x1